فبالماليبانيان يطرفة الس

بِيِّنْهِ أَيْرَأَ الْخَبَّرَ الْخَبَّةُ

## کل برنامج في ملف منفصل.. کل ال<del>برانج زدنبو <u>عه في ولغن</u> و</del>احد...

- **Stack**
- **Queue**
- **-** Conversion infix  $\rightarrow$  postfix
- **-** Conversion infix  $\rightarrow$  prefix
- **Conversion prefix**  $\rightarrow$  **infix**
- **Conversion prefix**  $\rightarrow$  **postfix**
- **Conversion postfix**  $\rightarrow$  **infix**
- **Conversion postfix**  $\rightarrow$  **prefix**
- **Linked list..**
- **Double linked list ..**
- **Multi linked list ..**

2007-2008

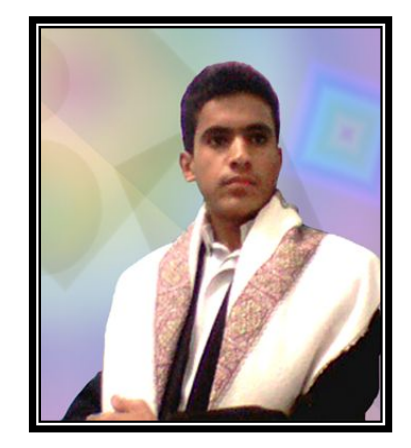

–om

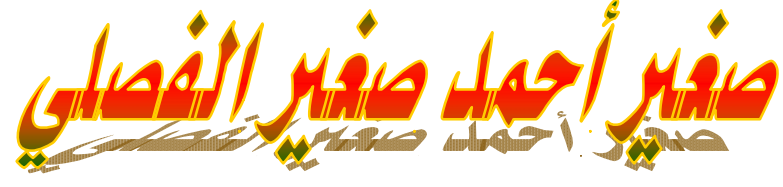

**جـــامعة صنـعـــاء في الجمھوریة الیمنیـة كــلیة العــــــــــلوم قسم الحاسوب والمعلومات** 

تعهمناك مزلا يخطط وقد ينجعه،، ولكزالاستثناء ليس هوالقاعدة ١٠٠٠،

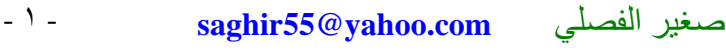

**[1]--** Program of *….stack….*

```
#include<stdio.h>
#include<conio.h>
#include<stdlib.h>
#define max 30
#define newline printf("\n");
#define space printf("\n\n\n\n\n\n\n\n");
struct stack
  {
   char ele[max];
   int top;
  }sag;
int i, n, m, r, t;void initial (struct stack *);
void read (struct stack *,char);
void delet(struct stack *);
main()
{
  clrscr();
  begin:
  printf("\n\nPress --1-- to add symbols to stack \n-2-- to delete \n-3-- to display stack\n-4-- to EXIT .\n\n\t ");
   scanf("%d",&r);
   switch(r)
   {
   case 1:
      printf("\n\t How many characters you want to enter\t");
       scanf("%d",&n);
      for(i=0;i < n;i++) read(&sag,getche());
      printf("\n\n\t\t");
      getche();
      space
       goto begin;
   case 2:
printf("\n\t\t\tHow many symbols you want to delete\t ");
 scanf("%d",&m);
      for(i=0;i<m;i++) delet(&sag);
     printf("\n\n\t\t");
      getche();
      space
      goto begin;
   case 3:
      t=sag.top;
     printf("\n\t\t\t");
     for(i=0;i=1;i++) printf("%c",sag.ele[i]);
     printf("\n\n\n\n\t\t");
       getche();
       goto begin;
   case 4:
      exit(0); }
  return(0);
}
void initial(struct stack *ss)
{
    ss->top=-1;
}
void read(struct stack *ss,char z)
{
     if(ss->top<max)
       \text{ss-}>ele[++ss->top]=z;
    else
        printf("\n\tstack is full\n\t");
}
void delet(struct stack *ss)
{
    if(ss->top<=-1)
        printf("\n\t stack empty\n");
     else
         ss->ele[ss->top--];
}
```
- ٢ - **saghir55@yahoo.com** الفصلي صغیر

**[2]**-- Program of *….queue….*

```
#include<stdio.h>
#include<stdlib.h>
#include<conio.h>
#define space printf("\n\n\n\n\n\n\n\n\n\n\n');
#define max 30
struct queu
  {
   char ele[max];
   int rear,front;
  }sag;
int i,n=0,m,j,r;
void initial (struct queu *);
void read (struct queu *,char);
void delet(struct queu *);
char x,y;
main()
{ clrscr();
        begin:
       printf("-1-- to add symbols to Queue \n-2-- to delet \n-3-- to display\n-4-- to shift Queue to lift\n-5-- to EXIT .\n\t");
        scanf("%d",&r);
       switch(r)
       {
     case 1:
         printf("\n\t\tHow many characters you want to enter\t ");
          scanf("%d",&n);
         for(i=0;i<n;i++)read(&sag,getche());
         getche(); space goto begin;
     case 2:
        printf("\n\tHow many symbols you want to delete\t\t ");
         scanf("%d",&m);
        for(i=0;i<=m;i++) delet(&sag);
        getche(); space goto begin;
     case 3: 
          for(i=sag.front;i<=sag.rear;i++)
         printf("%c",sag.ele[i]);
          getche(); space goto begin;
     case 4:
       for(j=0;j<m;j++) {
                for(i=sag.front;i<n-m;i++)
                sag.ele[i-1]=sag.ele[i++];
        }
       printf("\n\tAfter shift the elements in queue to left \n\t\t\t ");
        for(i=sag.front;i<=sag.rear;i++)
       printf("%c",sag.ele[i]);<br>getche(); space gotc
                       space goto begin;
    case 5:
         exit(0);
       }
      return(0);}
void initial(struct queu *ss)
{
        ss->rear=-1;
        ss->front=0;
}
void read(struct queu *ss,char z)
{
        if(ss->rear<max)
            ss->ele[++ss->rear]=z;
       else
            puts("queu is full");
}
void delet(struct queu *ss)
{
        if(ss->rear< ss->front)
           printf("\n\t queu empty");
        else
            ss->ele[ss->front++];
}
```
**[3]**-- Program of **….conversion**  $\inf\{x\}$ *postfix….* 

```
#include<stdio.h>
#include<conio.h>
#include<string.h>
#define max 30
struct stack
  { char operato[max];
      int top ;
  }sag;
int prced(char topp,char symbol);
main()
{ 
         int i,r,k=0,n;
          char infix[max],postfix[max],z,f,l,x;
          clrscr();
          sag.top=-1;
                          /////////graphic
         printf("\n\n\t\t");
         for(i=0;i<44;i++)
                     printf("%c",196);
         printf("\n\t\t|-----What is length of expression----|\n\ranglen");
         printf("\mathbf{t}");
         for(i=0;i<44;i++)
              printf("%c",196);
                                   /////////////
          scanf("%d",&n);
          again:
         for(i=0;i< n;i++) infix[i]=getche(); 
                                                 \prime\prime\prime to ensure that the input is infix للتحقق أن المدخل بيني فعلا \prime\prime\primef=infix[0]; l=infix[n-1]; if(f=='$'||f==')'||f=='+'||f=='*'||f=='/'||f=='-'||l=='('||l=='!'||l=='+'||l=='-'||l=='*'||l=='%'||l=='/'||l=='$')
           {
                  printf("\tError.the expression which you enter is not infix..Please try again \n");
                   goto again;
         }
         for(r=0:r\leq n:r++) { 
                     if((infix[r] >='a'&& infix[r] <='z')||(infix[r] >='A'&& infix[r] <='Z'))
                                  postfix[k++]=infix[r]; else
                       {
                          while(sag.top != -1 && prced(sag.operato[sag.top],\text{infix}[r]))
                                 postfix[k++]=sag.operato[sag.top--];
                          if(infix[r] != ')')
                                 sag.operato[++sag.top]=infix[r];
                           else
                                 x=sag.operato[sag.top--];
                       }
           }
          while(sag.top>-1)
                postfix[k++]=sag.operato[sag.top--];
         printf(" \ln\");
         for(i=0; i < k; i++) printf("%c",postfix[i]);
          getche();
         return(0);
```

```
}
```

```
int prced(char topp,char symbol) //// function of prced .....المقارنھ دالة
\left\{ \right.int i,j,symb,toop;
        char operators[7][3] = \{ \{ '(\} \},
                                  {'|'},
                                  {'&'},
                                 {'=\;>}'\;{\;}<\;},{'+,'-'}, {'*','/','%'},
                                  {'!','$'}
                              };
          if(symbol=='(' || topp=='(' || (symbol==')'&&topp=='('))
            return(NULL);
          else
          { 
                if(symbol ==')'return(1);
                 else
                 {
                          for(i=0;i<7;i++)for(i=0; j<3; j++) if(operators[i][j]==symbol)
                               {
                                    symb=i;
                                    break;
                               }
                           for(i=0;i<7;i++)for(i=0; j<3; j++) if(operators[i][j]==topp)
                               {
                                    toop=i;
                                    break;
                           }
                           if(toop>symb)
                               return(1);
                           else
                                        return(NULL);
                 }
          }
}
  فكرتي لتكوین ھذه الدالھ ھو ترتیب المعاملات الحسابیھ في مصفوفھ ثنائیة البعد.....بحیث یأخذ 
 الأولویھ بالترتیب وقمت بإدخال كل الرموز من نفس الدرجھ في صف واحد .....أما عملیة المقارنھ 
          فتتم إعتماداً على قیمھ العداد ( i ( التي تتوقف عند قیمھا (عند إیجاد المعامل)
```
**[4]**-- Program of **….conversion**  $\text{postfix} \rightarrow \text{infix}$  ….

```
#include<stdio.h>
#include<conio.h>
#include<string.h>
#define max 30
struct stack
  { char operand[max][max];
      int top ;
  }sag;
main()
{ 
   int i,k,n=0;
   char infix[max],postfix[max],z,op1[max],op2[max],sgn[max],exp[max],u,y;
  char f[2]=\{'(\dagger),I[2]=\{'\dagger\}\}; clrscr();
   sag.top=-1;
  printf("\t\t What is length expression you want to enter \t");
   scanf("%d",&n);
   again:
  for(i=0:i\leq n:i++)postfix[i]=getche();
  u=postfix[0]; y=postfix[n-1];
   if(u=='$'||u==')'||u=='+'||u=='*'||u=='/'||u=='-'||u=='('||u=='!'||(y>='a'&&y<='z')||(y>='A'&&y<='Z'))
   {
          printf("\tError.the expression which you enter is not postfix..Please try again \n");
           goto again;
   }
  for(i=0;i< n;i++) {
          z=postfix[i];
         if((z >='a'&& z <='z')||( z >='A'&& z <='Z'))
          {
                   strcpy(sag.operad[++sag.top],empty);
                  sag.operand[sag.top][0]=z;
          }
        else
          {
                   strcpy(op2,sag.operand[sag.top--]);
                   strcpy(op1,sag.operand[sag.top--]);
                  sgn[0]=z; strcpy(exp,f);
                   strcat(exp,op1);
                   strcat(exp,sgn);
                   strcat(exp,op2);
                   strcat(exp,l);
                   strcpy(sag.operand[++sag.top],exp);
          }
   }
   strcpy(infix,sag.operand[sag.top--]);
  printf("\n\t\t %s",infix);
   getche();
  return(0);}
```
**[5]**-- Program of **….conversion**  $\int$ *infix* $\rightarrow$ *prefix….* 

```
#include<stdio.h>
#include<conio.h>
#include<string.h>
#define max 30
struct stack
  { char stackopen[max][max],stackoper[max];
        int top1,top2 ;
  }sa;
    char prefix[max],infix[max],z,ww,op1[max],op2[max],sgn[2],giv,exp[max],g,gg[max]={' '}, empty[2]={' '};
void join(void);
main()
{
       int i,k,n=0;
       clrscr();
      sa.top1=-1; sa.top2=-1;printf("\t\t What is length expression you want to enter \t");
       scanf("%d",&n);
      for(i=0;i < n;i++) infix[i]=getche();
      for(i=0:i\leq n:i++)\{ z=infix[i];if((z >='a'&& z <='z')||( z >='A'&& z <='Z'))
              { strcpy(sa.stackopen[++sa.top1],empty);
                      sa.stackopen[sa.top1][0]=z;
               }
             else
             { if(z ==')') {
                       while(sa.stackoper[sa.top2] !='(')
                              join();
                       giv=sa.stackoper[sa.top2--]; }
                     else
                     { g=sa.stackoper[sa.top2];
                         while((sa.top2 !=-1) && ((g=='/' || g=='*'|| g=='%'|| g=='$') && (z=='-' || z=='+')))
                               join();
                          sa.stackoper[++sa.top2]=z;
                     }
              }
       }
      while (sa.top2 !=-1) join();
     printf("\n\n\n\t\t\t %s",sa.stackopen[sa.top1--]);
       getche();
       return(0);
}
void join()
          strcpy(op2,sa.stackopen[sa.top1]);
           strcpy(sa.stackopen[sa.top1--],gg);
           strcpy(op1,sa.stackopen[sa.top1--]);
           ww=sa.stackoper[sa.top2--];
          sgn[0]=ww; strcpy(exp,sgn);
           strcat(exp,op1);
           strcat(exp,op2);
           strcpy(sa.stackopen[++sa.top1],exp);
  return;
}
```
- ٧ - **saghir55@yahoo.com** الفصلي صغیر

```
#include<stdio.h>
#include<conio.h>
#include<string.h>
#define max 30
struct pre
  {
    char stack1[max],stack2[max][max];
     int top1,top2;
  }sag;
int i,j=0,n;char prefix[max],infix[max],z,x,v,op1[max],op2[max],exp[max],sgn[2];
char qq[2]={'('},pp[2]={')'},empty[2]={''};
main()
{ \operatorname{clrscr}();
          sag.top1=-1; sag.top2=-1;
          printf("\n\n\t \n\t\tconvertion prefix to infix \n\n"
                   " Length of the expession which you want to enter \setminus t");
           scanf("%d",&n);
          for(i=0;i< n;i++) prefix[i]=getche();
          for(i=0;i< n;i++)sag.stack1[++sag.top1]=prefix[i];
          while(sag.top1 != -1)
           { v=sag.stack1[sag.top1--];
                if((y >='a'&& y<='z')||(y >='A'&& y<='Z'))
                 {
                            strcpy(sag.stack2[++sag.top2],empty);
                           sag.stack2[sag.top2][0]=v;
                 }
                 else
                 {
                           strcpy(op1,sag.stack2[sag.top2--]);
                           strcpy(op2,sag.stack2[sag.top2--]);
                          sgn[0]=v; strcpy(exp,qq);
                          strcat(exp,op1);
                           strcat(exp,sgn);
                           strcat(exp,op2);
                           strcat(exp,pp);
                           strcpy(sag.stack2[++sag.top2],exp);
                 }
           }
       strcpy(infix,sag.stack2[sag.top2--]);
       printf("\ln\frac{8}{s}", infix);
       getche();
       return(0);
}
```
**[6]**-- Program of **….conversion**  $prefix \rightarrow infix$  ….

- ٨ - **saghir55@yahoo.com** الفصلي صغیر

```
[7]-- Program of ….conversion prefix \rightarrow postfix …
#include<stdio.h>
#include<conio.h>
#include<string.h>
#define max 30
struct stack
  { char operand[max][max],operr[max];
     int top,top2 ;
  }sag;
main()
\{int i,k, n=0;
     char prefix[max],postfix[max],z,op1[max],op2[max],sgn[max],empty[2]={' '};
      clrscr();
      sag.top=-1;
     sag.top2=-1;
     printf("\t\t What is longth expretion you want to enter \t");
      scanf("%d",&n);
      again:
     for(i=0;i\leq n;i++)prefix[i]=getche();
     for(i=0;i< n;i++)sag.operr[++sag.top2]=prefix[i];
     while(sag.top2!= -1)
     {z = sag.open[sag.top2--];if((z >='a'&& z <='z')||( z >='A'&& z <='Z'))
             { strcpy(sag.operand[++sag.top],empty);
                      sag.operand[sag.top][0]=z;
    }
             else
             { strcpy(op1,sag.operand[sag.top--]);
                        strcpy(op2,sag.operand[sag.top--]);
                       sgn[0]=z;strcat(op1,op2);
                        strcat(op1,sgn);
                        strcpy(sag.operand[++sag.top],op1);
             }
       }
       strcpy(postfix,sag.operand[sag.top--]);
      printf("\n\t\t %s",postfix);
      getche();
      return(0);}
```

```
[8]-- Program of ….conversion \text{postfix} \rightarrow \text{prefix} \dots#include<stdio.h>
#include<conio.h>
#include<string.h>
#define max 30
struct stack
  { char operand[max][max];
          int top ;
  }sag;
main()
{ int i, k, n=0;
     char infix[max],postfix[max],z,op1[max],op2[max],sgn[max],f,l,give[max], empty[2]={' '};
      clrscr();
      sag.top=-1;
     printf("\t\t length of expression you want to enter \t");
      scanf("%d",&n);
      again:
     for(i=0;i\leq n;i++) postfix[i]=getche();
      f = postfix[0]; l=postfix[n-1];
      if(f==\$''|f==')''|f=='+''|f==''''|f==''/''|f=='-'''|f=='('|f=='!''|f=='2''|f=='z'')|f=='A'B@d<='Z'){ printf("\n\n\tError.the expression is not postfix..Please try again \n");
              goto again;
     }
     for(i=0;i < n;i++) { 
             z=postfix[i];
            if((z >='a'&& z <='z')||( z >='A'&& z <='Z'))
             { strcpy(sag.operand[++sag.top],empty);
                       sag.operand[sag.top][0]=z;
              }
            else
             { strcpy(op2,sag.operand[sag.top--]);
                   strcpy(op1,sag.operand[sag.top--]);
                  sgn[0]=z; strcpy(give,sgn);
                  strcat(give,op1);
                  strcat(give,op2);
                   strcpy(sag.operand[++sag.top],give);
             }
       }
       strcpy(infix,sag.operand[sag.top--]);
     printf("\n\t\t %s",infix);
      getche();
     return(0);}
```

```
- ١٠ - saghir55@yahoo.com الفصلي صغیر
```
**[9]**-- Program of **….** *Linked list ….*

```
#include<stdio.h>
#include<conio.h>
#include<string.h>
#include<stdlib.h>
struct linklst
  {
    int name;
    struct linklst *link;
  };
typedef struct linklst node;
node *f;
node *print(node *f);
node *getnode();
node * intitial(node *f);
node *preinsert(node *f);
node *postinsert(node *f);
node *ininsert(node *f);
node * initial(node *f);
node *predelete(node *f);
node *postdelete(node *f);
node *delet(node *f,int);
node * reorder(node *f);
node * reverse(node *f);
main()
{
            int c,n,i,r;
            clrscr();
            start:
           printf("\n--1-- to intitial the array of nodes \n--2-- to insert to front \n--3-- to insert to end\n
            --4-- to insert at in order\n--5-- to delete from front\n--6-- to delete from end\n
           -7- to delete by key\n--8-- to show the nodes\n--9-- to reorder the nodes\n
           --10-- to reverse link lists\n--11--to EXIT .\n\n\t ");
             scanf("%d",&c);
             switch(c)
            \left\{ \right. case 1:
                   f=initial(f);
                   clrscr();
                   goto start;
            case 2:
                   n=0;
                  printf("\n\t\tmany of linked list you want insert\t");
                   scanf("%d",&n);
                  for(i=0;i<n;i++)f=preinsert(f); clrscr();
                   goto start;
            case 3:
                  printf("\n\t\tHow many linked list you want insert\t");
                   scanf("%d",&n);
                  for(i=0;i< n;i++) f=postinsert(f);
                   clrscr();
                   goto start;
            case 4:
                  printf("\n\t\tHow many linked list you want insert\t");
                   scanf("%d",&n);
                  for(i=0;i<n;i++)f=ininsert(f);
                   clrscr();
```
- ١١ - **saghir55@yahoo.com** الفصلي صغیر

```
 goto start;
           case 5:
                 printf("\n\n\t\tHow many nodes you want to delete from begining\t");
                  scanf("%d",&n);
                 for(i=0;i< n;i++) f=predelete(f);
                  clrscr();
                  goto start;
           case 6:
                 printf("\n\n\t\tHow many nodes you want to delete from end\t");
                  scanf("%d",&n);
                 for(i=0;i < n;i++) f=postdelete(f);
                  clrscr();
                  goto start;
           case 7:
                 printf("\n\n\t\tHow many nodes you want to delete \t");
                  scanf("%d",&n);
                 for(i=0;i< n;i++) {
                            printf("\n\t\tenter value to delete");
                           scanf("%d",&r);
                           f =delet(f,r);
                  }
                  clrscr();
                  goto start;
           case 8:
                 f=print(f); getche();
                  clrscr();
                  goto start;
           case 9:
                 f= reorder(f);
                  clrscr();
                  goto start;
           case 10:
                  f=reverse(f);
                  clrscr();
                  goto start;
           case 11:
                 exit(0); }
          return(0);node *getnode()
            return((node*)malloc(sizeof(node)));
node * initial(node *f)
           f=getnode();
          printf("\n\n\t\t\tenter valeu ");
           scanf("%d",&f->name);
           f->link=NULL;
           return f;
node *preinsert(node *f)
           node *u;
```
}

{

}

{

}

{

```
 u=getnode();
         printf("\n\n\t\t\t enter value ");
          scanf("%d",&u->name);
          u->link=f;
         f=u:
        return(f);
}
node *postinsert(node *f)
{
          node *pp=f,*p;
          p=getnode();
         printf("\n\n\t\t\t enter value");
          scanf("%d",&p->name);
         while(pp > link) pp=pp->link;
          pp->link=p;
          p->link=NULL;
         return(f);}
node *ininsert(node *f)
{
          node *q,*p;
          p=getnode();
         printf("\n\n\t\t\t enter value ");
          scanf("%d",&p->name);
         q = f;
          while(p->name>q->name && p->name > q->link->name)
             q=q->link;
          p->link=q->link;
          q->link=p;
          return(f);
}
node *print(node *f)
{
           node *p=f;
          while(p) {
             printf("\n\t\t%d",p->name);
             p=p->link;
           }
        return(f);
        }
node *predelete(node *f)
{
          f=f->link;
          return(f);
}
node *postdelete(node *f)
{
          node *d=f;
          while(d->link->link)
            d=d->link;
          d->link=NULL;
          return(f);
}
```

```
node *delet(node *f,int r)
{ node *d=f; if(r==f->name)
             f=f->link;
          else
          { while((d->link->name != r) && (d->link->link !=NULL))
                     d=d->link;
                if(d->link->name==r)
                     d->link=d->link->link;
                else
                    printf("\n\t\tThe number which you entered did not found");
           }
          return(f);
}
node *reverse(node *f)
{
          node *q=f,*p=NULL,*r;
         while(q) {
                r=q->link;
                q->link=p;
                p=q;
               f=q; q=r;
           }
          return(f);
}
node * reorder(node *f)
{
           node *q,*p,*g,*a;
          int x=0;
           q=f;
           while(q->link)
          \{x++; p=q->link;
            g=q; while(p)
             {
                  if(q$>name >p$>name)\{ g->link=p->link;
                          p->link=q;
                           q=p;
                           p=q->link;
                          g=q;a->link=q;
                    }
                    else
                   {p=p>>link; g=g->link;
                    }
              }
            if(x == 1) f=q;
             a=q;
             q=q->link;
            }
          return(f);
}
```
- ١٤ - **saghir55@yahoo.com** الفصلي صغیر

**[10]**-- Program of **….** *Double Linked list ….*

```
#include<stdio.h>
#include<conio.h>
#include<string.h>
#include<stdlib.h>
struct linklst
  {
         int val;
         struct linklst *left,*right;
  };
typedef struct linklst node;
node *l,*u;
node *add(node *l);
node *add2r(node *l);
node *getnode(void);
node *initial(node *l);
node *delet(node *l,int key);
node *reorder(node *l);
void disply(node *l);
node *search(node *l,int key);
node *getpre(node *l,int key);
void main()
{
         int c,n,i,r,b;
         clrscr();
         start:
        printf("\n--1-- to intitial the array of nodes \n--2-- to insert \n--3-- to insert to right\n--4-- to
       deleten-5- to displayn-6- to reordern-7- to searchn-8- to EXIT .\n\ln\nt ");
         scanf("%d",&c);
         switch(c)
          {
              case 1:
                      l=initial(l);
                      clrscr();
                      goto start;
              case 2:
                     printf("\n{\text{t} \cdot \text{t} \cdot \text{t}} nodes to enter ");
                      scanf("%d",&n);
                     for(i=0;i < n;i++)l = add(l); clrscr();
                      goto start;
              case 3:
                     l = add2r(l); getche();
                      clrscr();
                      goto start;
              case 4:
                      printf("\n\t no of nodes to delete ");
                      scanf("%d",&n);
                     for(i=0;i<n;i++) {
                             printf("\n\t enter value to delete");
                             scanf("%d",&b);
                             l =delet(l,b);
                      }
                      getche();
```

```
 clrscr();
                     goto start;
             case 5:
                     disply(l);
                     getche();
                     clrscr();
                     goto start;
             case 6:
                     l=reorder(l);
                     getche();
                     clrscr();
                     goto start;
             case 7:
                     printf("\n\t value to search ");
                     scanf("%d",&b);
                    u=search(l,b); printf(" \n\t\tthe value is %d ",u->val);
                     getche();
                     clrscr();
                     goto start;
             case 8:
                    exit(0); }
}
node *getnode()
{ return((node*)malloc(sizeof(node)));
}
node *initial(node *l)
{
           l=getnode();
           l->right=NULL;
           l->left=NULL;
          printf("\n\times");
           scanf("%d",&l->val);
           return(l);
}
node *add(node *l)
{
           node *p,*s;
           p=getnode();
          printf("\n{\text{t}});
           scanf("%d",&p->val);
          s=getpre(l,p->val);
           p->left=s;
           p->right=s->right;
          s->right->left=p;
           s->right=p;
          return(l);}
node *add2r(node *l)
{
           node *a;
           a=getnode();
           a->right=NULL;
           a->left=l;
           l->right=a;
           printf("\n\t\t enter value");
           scanf("%d",&a->val);
           return(l);
}
```

```
node *delet(node *l,int key)
{
            node *d,*p;
            p=search(l,key);
           p->right->left=p->left;
           p->left->right=p->right;
          return(l);
}
node *reorder(node *l)
{
           node *q=l,*p;
          int x=0;
           while(q\rightarrowright)
            {
                  x++;
                  p=q->right;
                while(p) {
                            if(q->val>p->val)
                            {
                                        p->left->right=p->right;
                                        p->right->left=p->left;
                                        p->right=q;
                                         q->left->right=p;
                                        p->left=q->left;
                                        q->left=p;
                                        q=p;
                                        p=q->right;
                            }
                            else
                                         p=p->right;
                  }
                 if(x == 1)l=q;
                  q=q->right;
             }
             return(l);
}
void disply(node *l)
{
            node *d=l;
            while(d)
            {
                   printf("\n\t\t%d",d->val);
                   d=d->right;
            }
}
node *search(node *l,int key)
{ node * f = l;
            while(f->val !=key &&f)
                f=f\rightarrowright;
           return(f);
}
node *getpre(node *l,int key)
{
            node *y=l;
            while(y->val<key &&y->right->val<key &&y)
                    y=y->right;
             return(l);
}
```
## **[11]**-- Program of **….** *Multi Linked list ….*

```
#include<stdio.h>
#include<stdlib.h>
#include<conio.h>
#include<alloc.h>
struct mnode
  {
        int row,col;
        int val;
        struct mnode *nextr,*nextc;
  };
typedef struct mnode node;
node* getnode();
node* initial(node*a,int r,int c);
node* insert(node*a);
node* delet(node *a,int r,int c);
node* disp(node *a);
node* getabov(node* a,int r,int c);
node* getlift(node* a,int r,int c);
int i,n=0;
void main()
{
         node* a;
         int rr,cc,m=0,mr,mc,j;
         clrscr();
         start:
        printf("\n\t\t\t1- initial\n\t\t\t2- insert \n\t\t\t3- delete \n\t\t\t4- dispay \n\t\t\t5- Exit\n");
         scanf("%d",&m);
         switch(m)
          {
                 case 1:
                      printf("\n\tenter size of matrix (row,col)\n");
                       scanf("%d%d",&mr,&mc);
                       a=initial(a,mr,mc);
                       goto start;
                 case 2:
                      printf("\n\t How many elements you want insert in the matrix\t");
                       scanf("%d",&n);
                      for(i=0;i< n;i++) {
                            a=insert(a);
                       }
                       goto start;
                 case 3:
                      printf("\n\tHow many elements you want delete ");
                       scanf("%d",&n);
                      for(i=0;i< n;i++) { 
                            printf("\n\t Enter location of element which you want delete\n");
                            scanf("%d%d",&rr,&cc);
                            a=delet(a,rr,cc);
                       }
                       goto start;
                 case 4:
                      a=disp(a); goto start;
```
- ١٨ - **saghir55@yahoo.com** الفصلي صغیر

```
 case 5:
                      exit(0); }
}
node* getnode(void)
{
           return((node*)malloc(sizeof(node)));
}
node* initial(node *a,int rr,int cc)
{ node*s,*l;
           a=getnode();
          a\rightarrow row=1;
          a \rightarrow col=1:
           a->nextr=a;
           a->nextc=a;
          l=a:
          for(i=0;i<cc;i++) { s=getnode();
                  s->row=-1;
                   s->col=i;
                   s->nextc=a;
                   s->nextr=s;
                   l->nextc=s;
                  l=s:
           }
          l=a;for(i=0;i<rr;i++) { s=getnode();
                   s->row=i;
                  s->col=1;
                   s->nextr=a;
                  s->nextc=s;
                   l->nextr=s;
                  l=s:
           }
           return(a);
}
node* insert(node*a)
{ node*left,*abov;
         int r,c;
         node *sa;
        printf("\n\n\t location of element which you will enter\n");
         scanf("%d%d",&r,&c);
         sa=getnode();
        sa->row=r;
        sa->col=c;
        printf("\n\t\t\tEnter value ");
         scanf("%d",&sa->val);
         abov=getabov(a,r,c);
        left=getlift(a,r,c);
         sa->nextr=abov->nextr;
         abov->nextr=sa;
         sa->nextc=left->nextc;
         left->nextc=sa;
      return(a);
}
node* getabov(node *a,int r,int c)
{
          node *p=a->nextc;
          node *q;
```

```
while(p!=a \&\& p\text{-}zol!=c)
              p=p->nextc;
          q=p;
          p=p->nextr;
         while(p->row !=-1 && p->row<r)
          { 
                q=p;
                p=p->nextr;
          }
          return q;
}
node* getlift(node* a,int r,int c)
{
          node *p=a->nextr;
          node *q;
         while(p!=a \&\&p\rightarrow row!=r) p=p->nextr;
          q=p;
          p=p->nextc;
         while(p->col !=-1 && p->col<c)
          { 
                q=p;
                 p=p->nextc;
          }
          return q;
}
node* delet(node*a,int r,int c)
{
          node*abov,*left,*d;
          abov=getabov(a,r,c);
         left=getlift(a,r,c);
          d=abov->nextr;
          abov->nextr=d->nextr;
          left->nextc=d->nextc;
          free(d);
         return(a);
}
node* disp(node *a)
{
          int e,o;
          node *h,*print=a->nextr;
         while(print!=a)
          {
               h=print->nextc;
               while(h!=print)
                  {
                     printf("\n\pi)t [%d][%d] =%d",h->row,h->col,h->val);
                      h=h->nextc;
                  }
                  print=print->nextr;
          }
          return(a);
}
```

```
#include<stdio.h>
#include<conio.h>
#include<string.h>
#include<stdlib.h>
#define max 30
struct stack
  {
         char ele[max];
         int top;
  }sags;
struct queu
  {
         char ele[max];
         int rear,front;
  }sagq;
struct in2pos
  { char operato[max];
         int top ;
  }sagip;
struct pos2in
  { char operand[max][max];
          int top ;
  }sagpi;
struct in2pre
  { char stackopen[max][max],stackoper[max];
           int top1,top2 ;
  }saipr;
struct pre2in
  {
          char stack1[max],stack2[max][max];
          int top1,top2;
  }sagpri;
struct pr2ops
 { char operand[max][max], operr[max];
         int top,top2 ;
  }sagprp;
struct pos2pre
 { char operand [max] [max];
           int top ;
  }sagppr;
struct linklst
  {
         int name;
         struct linklst *link;
  };
struct dlinklst
  {
         int val;
         struct dlinklst *left,*right;
  };
struct mnodem
  {
       int row,col;
```

```
 int val;
       struct mnodem *nextr,*nextc;
  };
typedef struct linklst node;
node *f;
typedef struct dlinklst noded;
noded *l,*uu;
typedef struct mnodem nodem;
nodem* a;
int i,j,n,m,t,r,ch,k=0,c,b,rr,cc,mr,mc;
char infix[max],postfix[max],prefix[max],empty[2]={' '},gg[max]={' 
'},sgn[max],op1[max],op2[max],ff[2]={'('},ll[2]={')'},give[max],exp[max];
char x,z,fa,la,ww,giv,g,u,y,v;
void initials(struct stack *ss)
                                                                         /////////////////////// 1- stack
{
    ss->top=-1;
}
void reads(struct stack *ss,char z)
{
    if(ss->top<max)
            ss->ele[++ss->top]=z;
    else
           printf("\n\tstack is full\n\t");
}
void delets(struct stack *ss)
{
   if(ss>top<=1) printf("\n\t stack empty\n");
    else
            ss->ele[ss->top--];
}
void stackmain()
{
  clrscr();
  initials(&sags);
  begins:
 printf("\n\n========STACK=========\n\n\n-1-- to add symbols to stack \n-2—to
 delete \ln-3-- to display stack\ln-4-- to EXIT .\ln\ln\nt ");
  scanf("%d",&r);
  switch(r)
  {
   case 1:
         printf("\langle n \ranglet How many characters you want to enter\langle t'' \rangle;
         scanf("%d",\&n);for(i=0:i\leq n:i++) reads(&sags,getche());
         printf("\n\n\t\t");
          getche();
          goto begins;
   case 2:
         printf("\n\t\t\tHow many symbols you want to delete\t ");
```
- ٢٢ - **saghir55@yahoo.com** الفصلي صغیر

```
 scanf("%d",&m);
         for(i=0;i<m;i++) delets(&sags);
        printf("\n\n\t\t");
          goto begins;
  case 3:
        t=sags.top;
        printf("\n\t\t\t");
        for(i=0;i<=t;i++) printf("%c",sags.ele[i]);
         printf("\n\n\n\n\t\t");
          getche();
          goto begins;
  case 4:
          clrscr();
          return;
   }
  return;
}
                 //////////////// 2- Queue
void initialq(struct queu *ss)
{
        ss->rear=-1;
        ss->front=0;
}
void readq(struct queu *ss,char z)
{
        if(ss->rear<max)
          ss->ele[++ss->rear]=z;
        else
          puts("queu is full");
}
void deletq(struct queu *ss)
{
        if(ss->rear< ss->front)
           printf("\ln\t queu empty");
        else
             ss->ele[ss->front++];
}
queuemain()
{ \text{clrscr}();
          initialq(&sagq);
         begin:
        printf("\n\n=========Queue=========\n\n\n-1-- to add symbols to Queue \n-2--
      to 
        delet \neq -3-- to display\neq -4-- to shift Queue to lift\neq -5-- to EXIT \neq \neq 0;
         scanf("%d",&r);
        switch(r)
        {
       case 1:
                  printf("\n\t\tHow many characters you want to enter\t ");
                   scanf("%d",&n);
                  for(i=0;i<n;i++)
```

```
 readq(&sagq,getche());
                   getche(); goto begin;
           case 2:
                  printf("\n\tHow many symbols you want to delete\t\t ");
                   scanf("%d",&m);
                  for(i=0;i<m;i++) deletq(&sagq);
                   getche(); goto begin;
           case 3:
                  for (i=sagg.front; i \leq=sagg.rear; i++) printf("%c",sagq.ele[i]);
                   getche(); goto begin;
           case 4:
                  for(i=0; j<m; j++) {
                        for (i=sagq.front;i<n-m;i+)
                         sagg.ele[i-1]=sagg.ele[i++]; }
                  printf("\n\tAfter shift the elements in queue to left \n\t\t\t ");
                  for (i=sagg.front; i<=sagg.rear; i++) printf("%c",sagq.ele[i]);
                   getche(); goto begin;
         case 5:
                  clrscr();
                  return(0);
        }
       return(0);}
                                                              /////////////////////// 3- infix to postfix
int prced(char topp,char symbol) //// function of prced .....
{
int i,j,symb,toop;
char operators[7][3]={ {'('},
                           {'|'},
                           {'&'},
                          \{ =',>,',<'\},\\{'+,'-' \}, {'*','/','%'},
                          {'!','$'}
                      };
 if(symbol=='(' || topp=='(' || (symbol==')'&&topp=='('))
    return(NULL);
  else
  {
   if(symbol ==')'return(1);
    else
     {
         for(i=0;i<7;i++)for(j=0; j<3; j++) if(operators[i][j]==symbol)
            {
             symb=i;
```
- ٢٤ - **saghir55@yahoo.com** الفصلي صغیر

```
 break;
             }
         for(i=0;i<7;i++)for(i=0; j<3; j++) if(operators[i][j]==topp)
             {
              toop=i;
              break;
             }
          if(toop>symb)
             return(1);
          else
                             return(NULL);
     }
  }
}
                 /////
ipmain()
{
       clrscr();
       sagip.top=-1;
              /////////graphic
      printf("\n\n\t\t");
      for(i=0;i<44;i++)
      printf("%c",196);
      printf("\n\t\t|-----What is length of expression----| \n");
      printf("\mathbf{t}");
      for(i=0; i<44; i++) printf("%c",196);
                      /////////////
       scanf("%d",&n);
       again:
      for(i=0;i<n;i++)infix[i]=getche();
                                                        /// to ensure that the input is infix 
      fa = infix[0]; la = infix[n-1];
       if(fa=='$'||fa==')'||fa=='+'||fa=='*'||fa=='/'||fa=='-'||la=='('||la=='!'||la=='+'||la=='-
      '||la=='*'||la=='%'||la=='/'||la=='$')
       {
               printf("\tError.the expression which you enter is not infix..Please try again \n");
               goto again;
       }
      for(r=0;r<n;r++) {
             if((infix[r] >='a'&& infix[r] <='z')||(infix[r] >='A'&& infix[r] <='Z'))
                     postfix[k++]=infix[r]; else
              {
                      while(sagip.top != -1 && prced(sagip.operato[sagip.top],infix[r]))
                              postfix[k++]=sagip.operato[sagip.top--];
                        if(infix[r] != ')')
                                sagip.operato[++sagip.top]=infix[r];
                         else
                                 x=sagip.operato[sagip.top--];
               }
```
- ٢٥ - **saghir55@yahoo.com** الفصلي صغیر

```
 }
       while(sagip.top>-1)
           postfix[k++]=sagip.operato[sagip.top--];
      printf(" \ln\");
     for(i=0;i< k;i++) printf("%c",postfix[i]);
       getche();
    //////////////00
     i=0; j=0; n=0; m=0; t=0; r=0; ch=0; k=0; j=0; c=0; b=0; r=0; cc=0; mr=0; mc=0;strcpy(infix,empty);
    strcpy(postfix,empty);
    strcpy(prefix,empty);
    strcpy(sgn,empty);
    strcpy(op1,empty);
    strcpy(op2,empty);
    strcpy(give,empty);
       ///////00
      clrscr();
     return(0);
} ///////////////////////////
                                                                    //////////// 4- infix to prefix
void join()
{ strcpy(op2,saipr.stackopen[saipr.top1--]);
          strcpy(op1,saipr.stackopen[saipr.top1--]);
          ww=saipr.stackoper[saipr.top2--];
         sgn[0]=ww; strcpy(exp,sgn);
         strcat(exp,op1);
          strcat(exp,op2);
          strcpy(saipr.stackopen[++saipr.top1],exp);
  return;
}
        ////////////
iprmain()
{
  clrscr();
 saipr.top1=-1; saipr.top2=-1;
 printf("\n convrsion infix to prefix\n\n\t\t What is length expression you want to enter \t");
  scanf("%d",&n);
  for(i=0;i< n;i++)infix[i]=getche();
 for(i=0;i< n;i++){z=infix[i];if((z >='a'&& z <='z')||( z >='A'&& z <='Z'))
     { strcpy(saipr.stackopen[++saipr.top1],empty);
            saipr.stackopen[saipr.top1][0]=z;
        }
    else
    { if(z==')'}
           {
                      while(saipr.stackoper[saipr.top2] !='(')
                            join();
```
- ٢٦ - **saghir55@yahoo.com** الفصلي صغیر

```
 giv=saipr.stackoper[saipr.top2--]; 
           }
           else
           { g=saipr.stackoper[saipr.top2];
                while((saipr.top2 !=-1) && ((g=='/' || g=='*'|| g=='%'|| g=='$') && (z=='-' || z=='+')))
                     join();
                    saipr.stackoper[++saipr.top2]=z;
           }
     }
   }
 while (saipr.top2 !=-1) join();
  printf("\n\n\n\t\t\t %s",saipr.stackopen[saipr.top1--]);
  getche();
  clrscr();
//////////////00
 i=0:j=0:n=0;m=0;t=0;r=0;ch=0;k=0;j=0:c=0;b=0;rr=0;cc=0;mr=0;mc=0;
strcpy(infix,empty);
strcpy(postfix,empty);
strcpy(prefix,empty);
strcpy(sgn,empty);
strcpy(op1,empty);
strcpy(op2,empty);
strcpy(give,empty);
      ///////00
 return(0);}
                                                                          ////////// 5- postfix to infix
pinmain()
{ 
  clrscr();
  sagpi.top=-1;
 printf("\n convrsion postfix to infix\n\n\t\t What is length expression you want to enter \t");
  scanf("%d",&n);
  again:
 for(i=0;i < n;i++)postfix[i]=getche();
 u = postfix[0]; y = postfix[n-1];if(u=='\$'\|u==')'\|u=='+'\|u=='\$'\|u=='\|u=='\|u=='\|u=='\|u=='\|(\gamma>='a'\&&y<='z'\|(\gamma>='A'\&&y<='Z') {
          printf("\tError.the expression which you enter is not postfix..Please try again \n");
           goto again;
 }
 for(i=0;i<n;i++) {
          z=postfix[i];
         if((z >='a'&& z<='z')||( z>='A'&& z<='Z'))
          {
                             strcpy(sagpi.operand[++sagpi.top],empty);
                  sagpi.operand[sagpi.top][0]=z;
          }
        else
         \{ strcpy(op2,sagpi.operand[sagpi.top--]);
          strcpy(op1,sagpi.operand[sagpi.top--]);
```
- ٢٧ - **saghir55@yahoo.com** الفصلي صغیر

```
sgn[0]=z;
          strcpy(exp,ff);
          strcat(exp,op1);
          strcat(exp,sgn);
         strcat(exp,op2);
          strcat(exp,ll);
          strcpy(sagpi.operand[++sagpi.top],exp);
 }
   }
  strcpy(infix,sagpi.operand[sagpi.top--]);
 printf("\n\t\t %s",infix);
  getche();
  //////////////00
  i=0;j=0;n=0;m=0;t=0;r=0;ch=0;k=0;j=0;c=0;b=0;rr=0;cc=0;mr=0;mc=0;
strcpy(infix,empty);
strcpy(postfix,empty);
strcpy(prefix,empty);
strcpy(sgn,empty);
strcpy(op1,empty);
strcpy(op2,empty);
strcpy(give,empty);
      ///////00
  clrscr();
  return(0);
}
                                                                          ////// 6- postfix to prefix
pprmain()
{ 
  clrscr();
  sagppr.top=-1;
 printf("\nconversion postfix to prefix\n\n\t\t length of expression you want to enter \t");
  scanf("%d",&n);
  again:
 for(i=0;i< n;i++) postfix[i]=getche();
 fa = postfix[0]; la = postfix[n-1]; if(fa=='$'||fa==')'||fa=='+'||fa=='*'||fa=='/'||fa=='-
\|fa == '(\|fa == '|\|(la>= a' \& \& la <= 'z')\|(a>= 'A' \& \& la <= 'Z')){ printf("\n\n\tError.the expression is not postfix..Please try again \n");
      goto again;
   }
 for(i=0:i\leq n:i++) { 
            z=postfix[i];
    if((z >='a'&& z<='z')||( z>='A'&& z<='Z'))
             { strcpy(sagppr.operand[++sagppr.top],empty);
                sagppr.operand[sagppr.top][0]=z;
      }
    else
     { strcpy(op2,sagppr.operand[sagppr.top--]);
          strcpy(op1,sagppr.operand[sagppr.top--]);
         sgn[0]=z; strcpy(give,sgn);
         strcat(give,op1);
          strcat(give,op2);
```

```
 strcpy(sagppr.operand[++sagppr.top],give);
     }
   }
   strcpy(infix,sagppr.operand[sagppr.top--]);
  printf("\n\t\t %s",infix);
   getche();
  clrscr();
//////////////00
  i=0; j=0; m=0; m=0; t=0; r=0; ch=0; k=0; j=0; c=0; b=0; rr=0; cc=0; mr=0; mc=0;strcpy(infix,empty);
strcpy(postfix,empty);
strcpy(prefix,empty);
strcpy(sgn,empty);
strcpy(op1,empty);
strcpy(op2,empty);
strcpy(give,empty);
      ///////00
   return(0);
}
                                                                             ////// 7- prefix to infix 
primain()
{ clrscr();
  sagpri.top1=-1; sagpri.top2=-1;
  printf("\n\n\t \n\t\tconvertion prefix to infix \n\n"
           " Length of the expession which you want to enter \setminus t"):
   scanf("%d",&n);
  for(i=0;i < n;i++) prefix[i]=getche();
  for(i=0;i < n;i++)sagpri.stack1[++sagpri.top1]=prefix[i];
  while(sagpri.top1 != -1)
    { v=sagpri.stack1[sagpri.top1--];
         if((y >='a'&& y<='z')||(y >='A'&& y<='Z'))
          {
             strcpy(sagpri.stack2[++sagpri.top2],empty);
            sagpri.stack2[sagpri.top2][0]=v;
          }
          else
         \mathcal{L} strcpy(op1,sagpri.stack2[sagpri.top2--]);
             strcpy(op2,sagpri.stack2[sagpri.top2--]);
            sgn[0]=v;
             strcpy(exp,ff);
            strcat(exp,op1);
             strcat(exp,sgn);
            strcat(exp,op2);
             strcat(exp,ll);
             strcpy(sagpri.stack2[++sagpri.top2],exp);
          }
    }
strcpy(infix,sagpri.stack2[sagpri.top2--]);
printf("\n\n%s",infix);
getche();
clrscr();
//////////////00
```

```
i=0; j=0; m=0; m=0; t=0; r=0; ch=0; k=0; j=0; c=0; b=0; rr=0; cc=0; mr=0; mc=0;strcpy(infix,empty);
strcpy(postfix,empty);
strcpy(prefix,empty);
strcpy(sgn,empty);
strcpy(op1,empty);
strcpy(op2,empty);
strcpy(give,empty);
      ///////0
return(0);
}
                                                                    /////////// 8- prefix to postfix
void prpmain()
{
  clrscr();
  sagprp.top=-1;
 sagprp.top2=-1;
 printf("\n\t conversion prefix to postfix\n\n\t\t What is longth expretion you want to enter
\setminus t':
  scanf("%d",&n);
  again:
 for(i=0;i< n;i++)prefix[i]=getche();
 for(i=0:i\leq n:i++)sagprp.operr[++sagprp.top2]=prefix[i];
  while(sagprp.top2!=-1)
   { z=sagprp.operr[sagprp.top2--];
        if((z >='a'&& z<='z')||( z>='A'&& z<='Z'))
        { strcpy(sagprp.operand[++sagprp.top],empty);
                     sagprp.operand[sagprp.top][0]=z;
        }
        else
        { strcpy(op1,sagprp.operand[sagprp.top--]);
           strcpy(op2,sagprp.operand[sagprp.top--]);
          sgn[0]=z;
           strcat(op1,op2);
           strcat(op1,sgn);
           strcpy(sagprp.operand[++sagprp.top],op1);
        }
   }
   strcpy(postfix,sagprp.operand[sagprp.top--]);
  printf("\n\t\t %s", postfix);
   getche();
//////////////00
i=0;j=0;n=0;m=0;t=0;r=0;ch=0;k=0;j=0;c=0;b=0;rr=0;cc=0;mr=0;mc=0;
strcpy(infix,empty);
strcpy(postfix,empty);
strcpy(prefix,empty);
strcpy(sgn,empty);
strcpy(op1,empty);
strcpy(op2,empty);
strcpy(give,empty);
         ///////00
```

```
 clrscr();
```
## }

```
node *getnodel(void)
{
  return((node*)malloc(sizeof(node)));
}
node * initiall(node *f)
{
  f=getnodel();
 printf("\n\n\t\t\tenter valeu ");
  scanf("%d",&f->name);
  f->link=NULL;
  return f;
}
node *preinsert(node *f)
{
  node *u;
  u=getnodel();
 printf("\n\n\t\t\t enter value ");
  scanf("%d",&u->name);
  u->link=f;
 f=u:
return(f);
}
node *postinsert(node *f)
{
  node *pp=f,*p;
  p=getnodel();
 printf("\n\n\t\t\t enter value ");
  scanf("%d",&p->name);
  while(pp->link)
     pp=pp->link;
  pp->link=p;
  p->link=NULL;
  return(f);
}
node *ininsert(node *f)
{
  node *q,*p;
  p=getnodel();
 printf("\n\n\t\t\t enter value");
  scanf("%d",&p->name);
  q=f;
 while(p->name>q->name && p->name > q->link->name)
    q=q->link;
  p->link=q->link;
 q->link=p;
  return(f);
}
node *print(node *f)
{
  node *p=f;
  while(p)
```
///////////// 9- linked list

```
 {
     printf("\n\t\t%d",p->name);
     p=p->link;
   }
return(f);
}
node *predelete(node *f)
{
  f=f->link;
  return(f);
}
node *postdelete(node *f)
{
  node *d=f;
  while(d->link->link)
    d=d->link;
  d->link=NULL;
  return(f);
}
node *delet(node *f,int r)
{ node *d=f; if(r==f->name)
    f=f->link;
  else
 { while((d->link->name != r) && (d->link->link !=NULL))
            d=d->link;
    if(d->link->name==r)
            d->link=d->link->link;
    else
           printf("\n\t\tThe number which you entered did not found");
  }
  return(f);
}
node *reverse(node *f)
{
  node *q=f,*p=NULL,*r;
 while(q) {
    r=q->link;
    q->link=p;
    p=q;
   f=q;
    q=r;
  }
  return(f);
}
node * reorder(node *f)
{
   node *q,*p,*g,*a;
 int x=0;
   q=f;
  while(q->link)
   { x++;
     p=q->link;
    g=q;
```

```
while(p) {
          if(q->name > p->name)
          {g->link=p->link;
                   p->link=q;
                   q=p;
                   p=q->link;
                  g=q; a->link=q;
           }
            else
           {p=p>\text{link};g=g->link;
            }
     }
    if(x == 1)f=q;
    a=q;
     q=q->link;
    }
  return(f);
}
void linklistmain()
{
  clrscr();
  start:
 printf("\n\n==============linked list==========\n\n\n\n--1-- to intitial the array of
nodes \n-2-- to insert to front \n-3-- to insert to end\n\pi"
 "--4-- to insert at in order\ln--5-- to delete from front\ln--6-- to delete from end\ln"
 "--7-- to delete by key\n--8-- to show the nodes\n--9-- to reorder the nodes \ln"
 "--10-- to reverse link lists\n--11--to EXTT \cdot \n\in \mathbb{Z}.
  scanf("%d",&c);
  switch(c)
  {
  case 1:
  f=initial(f); clrscr();
   goto start;
  case 2:
  n=0:
  printf("\n\t\tmany of linked list you want insert\t");
   scanf("%d",&n);
  for(i=0;i\leq n;i++) f=preinsert(f);
    clrscr();
   goto start;
  case 3:
  printf("\n\t\tHow many linked list you want insert\t");
   scanf("%d",&n);
  for(i=0;i< n;i++)f=postinsert(f);
   clrscr();
   goto start;
  case 4:
```

```
printf("\n\t\tHow many linked list you want insert\t");
   scanf("%d",&n);
  for(i=0;i\leq n;i++)f=ininsert(f);
   clrscr();
   goto start;
  case 5:
   printf("\n\n\t\tHow many nodes you want to delete from begining\t");
   scan f("%d",\&n);for(i=0;i < n;i++)f =predelete(f);
    clrscr();
    goto start;
  case 6:
   printf("\n\n\t\tHow many nodes you want to delete from end\t");
    scanf("%d",&n);
   for(i=0:i\leq n:i++) f=postdelete(f);
    clrscr();
    goto start;
  case 7:
   printf("\n\n\t\tHow many nodes you want to delete \t");
    scanf("%d",&n);
   for(i=0;i<n;i++) {
        printf("\n\t\tenter value to delete");
        scanf("%d",&r);
                    f = \text{delete}(f,r); }
    clrscr();
    goto start;
  case 8:
   f=print(f); getche();
    clrscr();
    goto start;
  case 9:
   f = reorder(f); clrscr();
    goto start;
  case 10:
    f=reverse(f);
    clrscr();
    goto start;
  case 11:
    i=0;j=0;n=0;m=0;t=0;r=0;ch=0;k=0;j=0;c=0;b=0;rr=0;cc=0;mr=0;mc=0;
    return;
  }
}
                                                                 //////////////// 10- double linked list
noded *getnoded()
{ return((noded*)malloc(sizeof(noded)));
}
noded *initiald(noded *l)
{
```
- ٣٤ - **saghir55@yahoo.com** الفصلي صغیر

```
 l=getnoded();
  l->right=NULL;
  l->left=NULL;
 printf("\ln\{t\} enter the value ");
  scanf("%d",&l->val);
  return(l);
}
noded *getpre(noded *l,int key)
{
  noded *y=l;
  while(y->val<key &&y->right->val<key &&y)
          y=y->right;
    return(l);
}
noded *search(noded *l,int key)
{ \qquad \qquad \text{noded} \, *f=1;
 while(f->val !=key &&f)
          f=f->right;
  return(f);
}
noded *add(noded *l)
{
  noded *p,*s;
  p=getnoded();
 printf("\n{\text{t}});
  scanf("%d",&p->val);
 s=getpre(l,p->val);
  p->left=s;
  p->right=s->right;
  s->right->left=p;
  s->right=p;
  return(l);
}
noded *add2r(noded *l)
{
  noded *a;
  a=getnoded();
  a->right=NULL;
  a->left=l;
  l->right=a;
 print('\\n\\t)t enter value"):
  scanf("%d",&a->val);
  return(l);
}
noded *delet(noded *l,int key)
{
  noded *d,*p;
 p = search(l, key); p->right->left=p->left;
  p->left->right=p->right;
  return(l);
}
noded *reorder(noded *l)
{
```
- ٣٥ - **saghir55@yahoo.com** الفصلي صغیر

```
noded *q=1,*p;int x=0;
 while(q\rightarrow right) {
   x++;
   p=q->right;
   while(p)
   {
        if(q->val>p->val)
        {
           p->left->right=p->right;
           p->right->left=p->left;
           p->right=q;
           q->left->right=p;
           p->left=q->left;
           q->left=p;
           q=p;
           p=q->right;
        }
        else
            p=p->right;
   }
  if(x == 1)l=a:
   q=q->right;
   }
   return(l);
}
void disply(noded *l)
{
  noded *d=l;
  while(d)
  {
    printf("\n\t\t%d",d->val);
     d=d->right;
  }
}
void doubllinkmain()
{
  clrscr();
  start:
 printf("\n\n===========double linked list========\n\n\n--1-- to intitial the array of
nodes n-2- to insert n-3- to insert to rightn-4- to deleten-5- to displayn-6- to
reorder\n--7-- to search\n--8-- to EXIT .\n\n\t ");
  scanf("%d",&c);
  switch(c)
  {
  case 1:
    l=initiald(l);
    clrscr();
          goto start;
  case 2:
   printf("\ln\{t\}tho of nodes to enter ");
   scanf("%d",\&n);
```

```
for(i=0;i < n;i++)l = add(l); clrscr();
    goto start;
 case 3:
   l = add2r(l); getche();
    clrscr();
    goto start;
 case 4:
    printf("\n\t no of nodes to delete ");
   scanf("%d",\&n);
   for(i=0;i< n;i++) {
        printf("\n\t enter value to delete");
        scanf("%d",&b);
        l =delet(l.b):
    }
    getche();
    clrscr();
    goto start;
 case 5:
    disply(l);
    getche();
    clrscr();
    goto start;
 case 6:
    l=reorder(l);
    getche();
    clrscr();
    goto start;
 case 7:
   printf("\n\t value to search ");
    scanf("%d",&b);
    uu=search(l,b);
   printf("\hbar\tthe value is %d",uu->val);
    getche();
    clrscr();
    goto start;
 case 8:
    i=0;j=0;n=0;m=0;t=0;r=0;ch=0;k=0;j=0;c=0;b=0;rr=0;cc=0;mr=0;mc=0;
    return;
 }
}
```
///////////// 11- multi linked list

```
nodem* getnodem(void)
{
  return((nodem*)malloc(sizeof(nodem)));
}
nodem* initialm(nodem *a,int rr,int cc)
{ nodem*s,*l;
  a=getnodem();
 a\rightarrow row=1:
 a\rightarrow col=1;
  a->nextr=a;
  a->nextc=a;
 l=a:
 for(i=0;i<cc;i++) { s=getnodem();
  s->row=-1;
  s\rightarrow col=i:
   s->nextc=a;
   s->nextr=s;
   l->nextc=s;
  l=s:
  }
 l=a:
 for(i=0;i<rr;i++) { s=getnodem();
   s->row=i;
  s->col=1;
   s->nextr=a;
   s->nextc=s;
   l->nextr=s;
  l=s;
  }
  return(a);
}
nodem* getabov(nodem *a,int r,int c)
{
 nodem *p=a->nextc;
 nodem *q;
while(p!=a \&\& p\text{-} \times o1!=c)
     p=p->nextc;
 q=p;
 p=p->nextr;
while(p->row !=-1 && p->row<r)
 { 
   q=p;
   p=p->nextr;
 }
 return q;
}
nodem* getlift(nodem* a,int r,int c)
{
 nodem *p=a->nextr;
 nodem *q;
while(p!=a \&\&p\rightarrow row!=r)
  p=p->nextr;
```

```
 q=p;
 p=p->nextc;
while(p->col!=-1 && p->col < c)
 {
   q=p;
           p=p->nextc;
 }
 return q;
}
nodem* insert(nodem*a)
{ nodem*left,*abov;
  int r,c;
  nodem *sa;
 printf("\n\n\t location of element which you will enter\n");
  scanf("%d%d",&r,&c);
  sa=getnodem();
 sa->row=r:
 sa->col=c:
 printf("\n\t\t\tEnter value ");
  scanf("%d",&sa->val);
  abov=getabov(a,r,c);
 left=getlift(a,r,c);
  sa->nextr=abov->nextr;
  abov->nextr=sa;
  sa->nextc=left->nextc;
  left->nextc=sa;
return(a);
}
nodem* deletm(nodem*a,int r,int c)
{
 nodem*abov,*left,*d;
abov = getabov(a,r,c);left=getlift(a,r,c);
 d=abov->nextr;
 abov->nextr=d->nextr;
 left->nextc=d->nextc;
 free(d);
         return(a);
}
nodem* disp(nodem *a)
{
 int e,o;
 nodem *h,*print=a->nextr;
 while(print!=a)
 {
h=print->nextc;
while(h!=print)
   {
  printf("\left| \varphi(d) \right| \leq \varphi(d)",h->row,h->col,h->val);
   h=h->nextc;
   }
  print=print->nextr;
 }
 return(a);
```

```
}
void multilinkmain()
{
  clrscr();
  start:
  printf("\n\t=======multi linked list======\n\n\n\t\t\t\t1- initial\n\t\t\t2- insert \n\t\t\t3-
delete \n\tilde{t}_t + \text{display } \n\tilde{t}_t - \text{display } \n\tilde{t}_t. scanf("%d",&m);
   switch(m)
   {
   case 1:
     printf("\n\tenter size of matrix (row,col)\n");
     scanf("%d%d",&mr,&mc);
     a=initialm(a,mr,mc);
     goto start;
   case 2:
    printf("\n\t How many elements you want insert in the matrix\t");
     scanf("%d",&n);
    for(i=0;i< n;i++) {
             a=insert(a); }
     goto start;
   case 3:
    printf("\ln\text{How many elements you want delete ")};
     scanf("%d",&n);
    for(i=0;i < n;i++) {
             printf("\n\t Enter location of element which you want delete\n");
          scanf("%d%d",&rr,&cc);
          a=deletm(a,rr,cc);
     }
     goto start;
   case 4:
    a = disp(a); goto start;
   case 5:
    i=0; j=0; n=0; m=0; t=0; r=0; ch=0; k=0; j=0; c=0; b=0; r=0; cc=0; mr=0; mc=0; return;
   }
}
main()
{
  clrscr();
  start:
  printf("\n\n\t####### main list ########\n\n\n\t\t 1- stack\n\t\t 2- Queue \n\t\t"
          " 3- conversion infix to postfix\ln\{t\} 4- conversion infix to prefix"
          "\n\t\t 5- conveRsion postfix to infix\n\t\t 6- conversion postfix to prefix\n\t\t"
          " 7- conversion prefix to infix\langle n \rangle t 8- conversion prefix to postfix\langle n \rangle t 9- linked
list...\n\ltimes t" 10- double linked list \n\chi(t) 11- multi linked list \n\chi(t) \chi(t);
   scanf("%d",&ch);
```
- ٤٠ - **saghir55@yahoo.com** الفصلي صغیر

xwird(d)<br>
(com | : smckroman)<br>
com | : sageno.com<br>
com<br>
com | : sageno.com<br>
com<br>
com | : sageno.com<br>
com<br>
com | : sageno.com<br>
com<br>
com | : sageno.com<br>
com<br>
com | : sageno.com<br>
com<br>
com | : sageno.com<br>
com | : sageno.com<br> switch(ch) { case 1: stackmain() ; clrscr(); goto start; case 2 : queuemain(); clrscr(); goto start; case 3 : ipmain(); clrscr(); goto start; case 4 : iprmain(); clrscr(); goto start; case 5 : pinmain(); clrscr(); goto start; case 6: pprmain(); clrscr(); goto start; case 7 : primain(); clrscr(); goto start; case 8 : prpmain(); clrscr(); goto start; case 9 : linklistmain(); clrscr(); goto start; case 10 : doubllinkmain(); clrscr(); goto start; case 11 : multilinkmain(); clrscr(); goto start; case 12 :  $exit(0);$  } getche();  $return(0);$ }